https://www.100test.com/kao\_ti2020/252/2021\_2022\_Linux\_E6\_93 \_8D\_E4\_BD\_c103\_252927.htm 网络内容"推"技术是新一代互

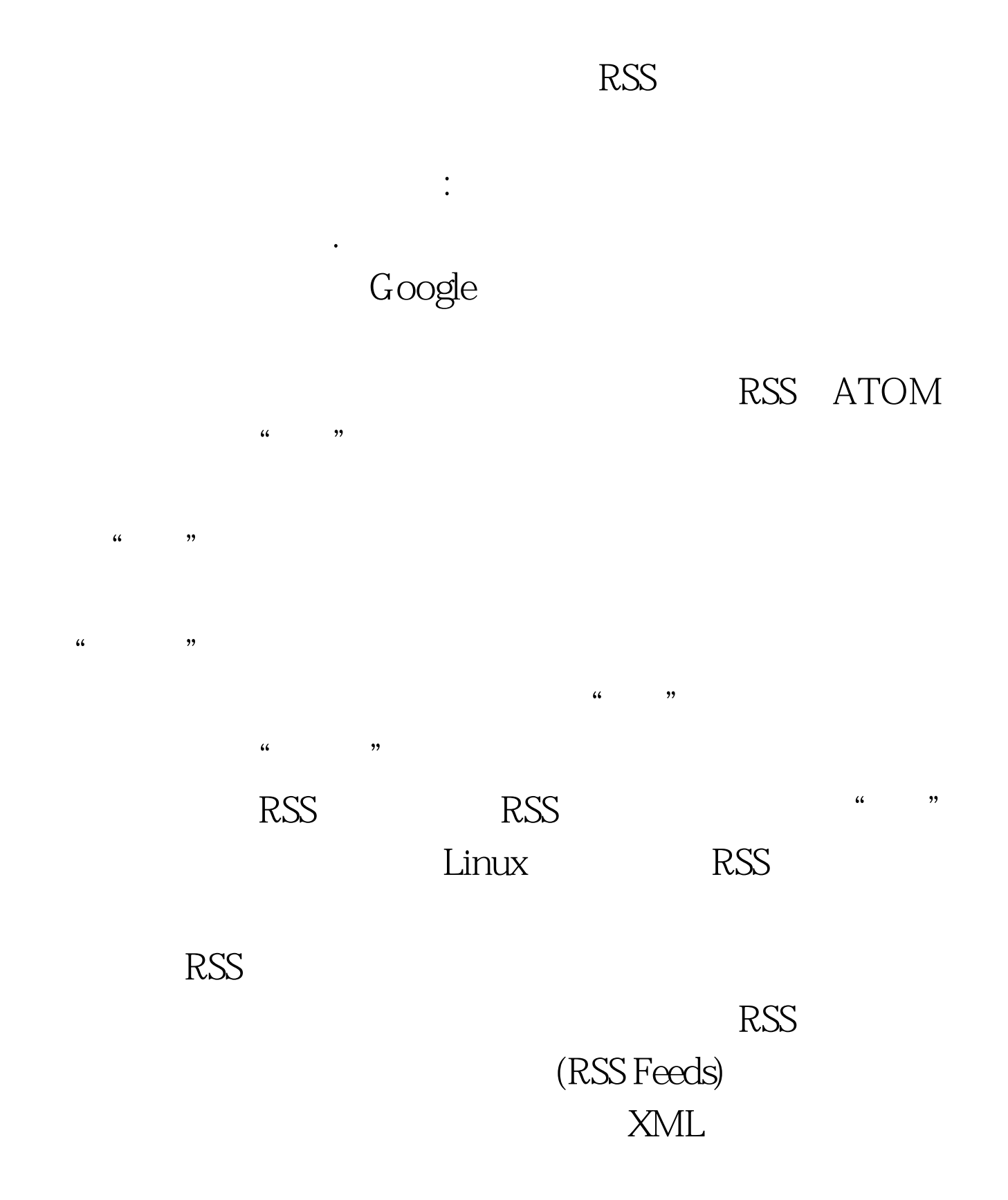

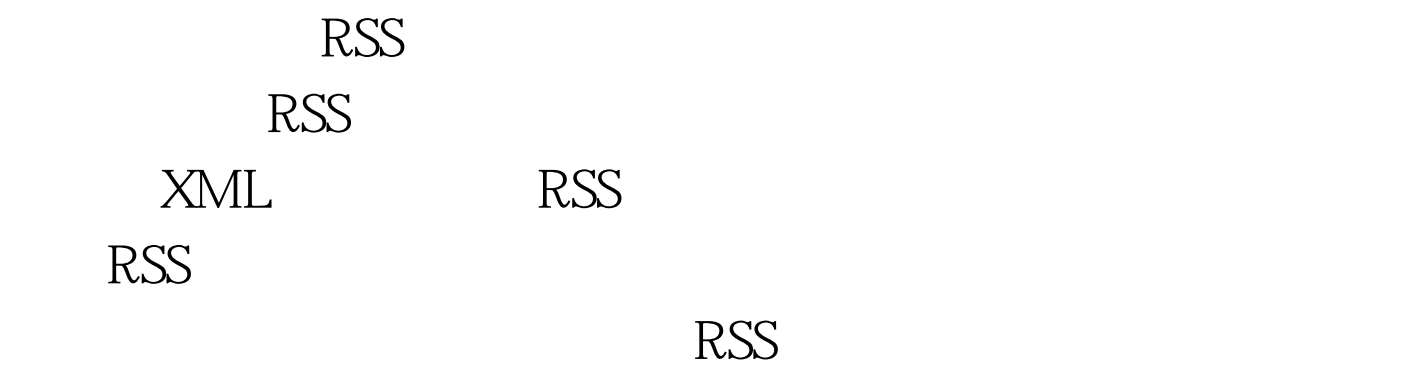

面就向读者介绍几种不同类型的常用RSS阅读器软件。如果您 exposure and RSS and the RSS and the RSS and the RSS and the RSS and the RSS and the RSS and the RSS and the RSS and the RSS and the RSS and the RSS and the RSS and the RSS and the RSS and the RSS and the RSS and the RSS

Akregator RSS

常到位,是一款非常适合国人使用的RSS新闻阅读器。因为提

下: #wget

http://ufpr.dl.sourceforge.net/sourceforge/akregator/akregator-1.0.2 .tar.bz2 #./configure #make make install Akregator

1 akregator

Akregator

Akregator

Akregator

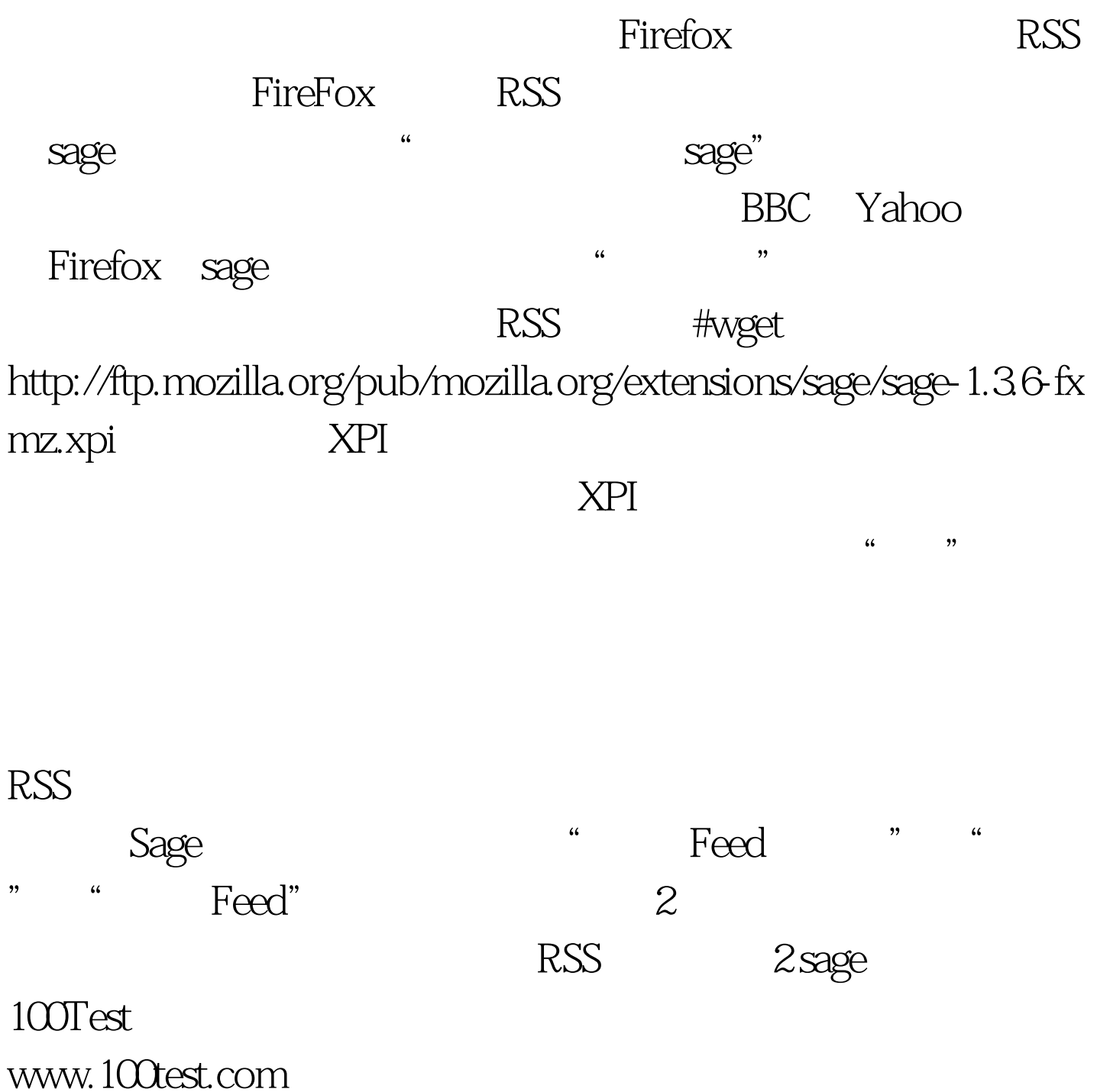